## Forecasting the Real Economy with Financial Variables

Predicting real economy variables with asset price volatility

## Look at the case of US.

As real variable we use (changes in) GDP. The asset price we consider is the stock market, represented with the DJIA. The use of the DJIA is due to the desire to have as long a time series as possible. At the webpage <https://www.measuringworth.com> you will find daily series of DJIA going back to 1885, as well as annual GDP estimates going back to 1790.

DJIA

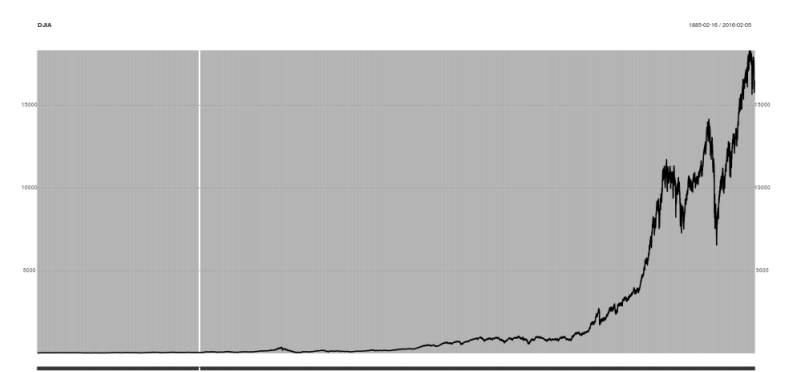

בוס מסב מסב המים מהתפיסו במונים במונים במונים במונים במונים במונים במונים במונים במונים במונים במונים במונים ב<br>בוס מסב מסב ומסו מפו משנות למונים במונים במונים בפו הפו המונים מה מהם בפו בפו הפו המונים המונים המונים בפו משנ

## Real GDP

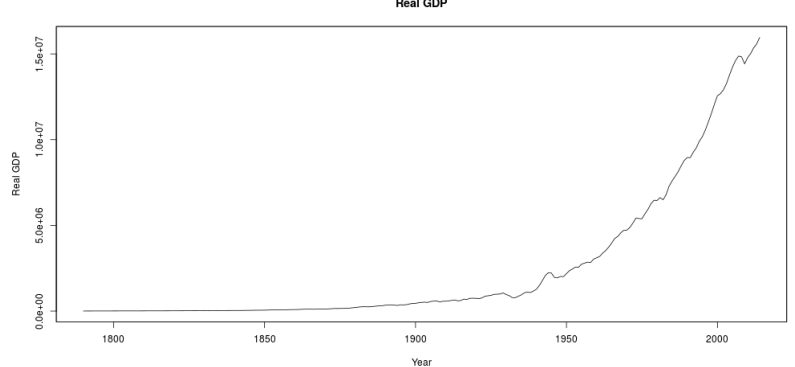

**Real GDP** 

let  $dGDP$  be the (log) change in GDP, and  $\sigma(R_m)$  the annual estimate of stock volatility on the DJIA We will estimate the relationship

$$
dGDP_t = a + b_1 dGDP_{t-1} + b_2 \sigma(R_{m,t-1}) + \varepsilon_t
$$

If the change in the stock price volatility predicts the future GDP, the coefficient  $b_2$  will be significant. Let us test this We do so in a VAR context.

Show some of the R commands.

```
library(xts)
library(vars)
source ("~/data/2016/measuringworth/read gdp.R")
                     # RealGDP is a zooreg(annual)
dGDP <- diff(log(RealGDP))
names(dGDP) <- "dGDP"
source ("~/data/2016/measuringworth/read dja.R")
head(DJIA)
Rm <- dailyReturn(DJIA)
sigmaRm <- period.apply(Rm,
                       INDEX=endpoints(Rm,on="years"),
                        FUN=sd)
sigmaRm <- zooreg(coredata(sigmaRm),
                  frequency=1,start=1885)
names(sigmaRm) <- "sigmaRm"
```

```
data <- merge(dGDP,sigmaRm,all=FALSE)
reg <- VAR(data)
causality(reg,cause="sigmaRm")
reg.irf <- irf(reg,
               response="dGDP",
                impulse="sigmaRm")
plot(reg.irf)
filename <- paste0(outdir,
                   "irf_impulse_sigmaRm_response_dGDP.eps")
postscript(file=filename, width=10,height=5,horizontal=FALS
plot(reg.irf)
dev.off()
```
This is the final data we will work with

> head(data)

dGDP sigmaRm 1885 0.003455458 0.009483220 1886 0.078195630 0.007888869 1887 0.070125639 0.007855014 1888 0.055903941 0.006576621 1889 0.028330104 0.004775508 1890 0.092714255 0.008637905

## annual sd of DJIA daily returns

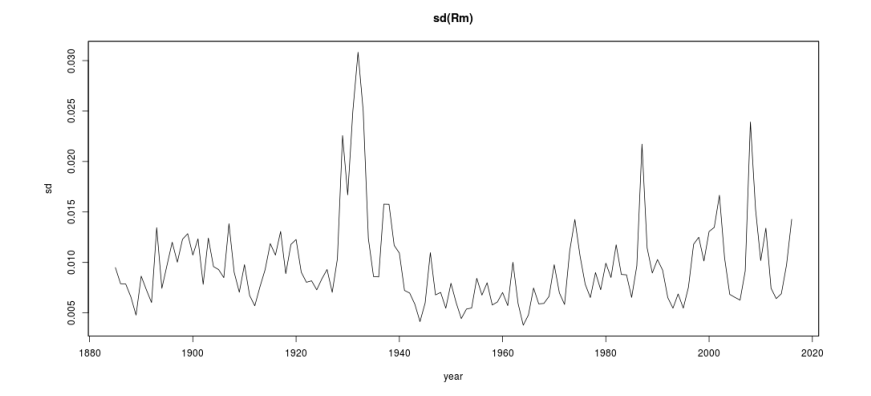

(log) Changes in GDP

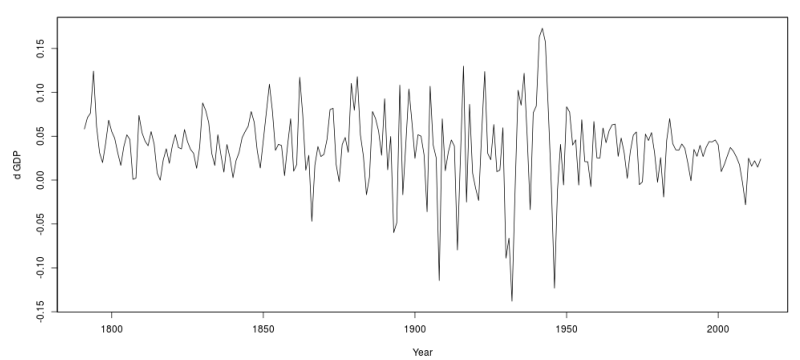

d GDP

and then the VAR

VAR Estimation Results:

=========================

Endogenous variables: dGDP, sigmaRm Deterministic variables: const Sample size: 129 Log Likelihood: 763.632 Roots of the characteristic polynomial: 0.6193 0.1563  $Ca11:$  $VAR(y = data)$ 

Estimation results for equation dGDP: =====================================  $dGDP = dGDP.11 + sigmaRm.11 + const$ 

Estimate Std. Error t value Pr(>|t|) dGDP.l1 0.18996 0.09053 2.098 0.037879 \* sigmaRm.11 -2.24233 1.02262 -2.193 0.030163 \* const 0.04778 0.01200 3.980 0.000116 \*\*\* --- Signif. codes: 0 '\*\*\*' 0.001 '\*\*' 0.01 '\*' 0.05 '.' 0.1 '

Residual standard error: 0.04745 on 126 degrees of freedom Multiple R-Squared: 0.1033,Adjusted R-squared: 0.0891 F-statistic: 7.26 on 2 and 126 DF, p-value: 0.001037

Estimation results for equation sigmaRm: ========================================

 $sigma$ Rm = dGDP.11 + sigmaRm.11 + const

Estimate Std. Error t value Pr(>|t|) dGDP.l1 -0.0064530 0.0066917 -0.964 0.337 sigmaRm.l1 0.5856172 0.0755854 7.748 2.69e-12 \*\*\* const 0.0041828 0.0008873 4.714 6.32e-06 \*\*\* --- Signif. codes: 0 '\*\*\*' 0.001 '\*\*' 0.01 '\*' 0.05 '.' 0.1 '

Residual standard error: 0.003508 on 126 degrees of freedom Multiple R-Squared: 0.3784,Adjusted R-squared: 0.3685 F-statistic: 38.34 on 2 and 126 DF, p-value: 9.839e-14

Covariance matrix of residuals: dGDP sigmaRm dGDP 2.252e-03 -4.215e-05 sigmaRm -4.215e-05 1.230e-05

Correlation matrix of residuals: dGDP sigmaRm dGDP 1.0000 -0.2532 sigmaRm -0.2532 1.0000

> causality(reg, cause="sigmaRm") \$Granger

Granger causality H0: sigmaRm do not Granger-cause dGDP

data: VAR object reg  $F-Test = 4.8081$ , df1 = 1, df2 = 252, p-value = 0.02924

\$Instant

H0: No instantaneous causality between: sigmaRm and dGDP data: VAR object reg Chi-squared = 7.7737, df = 1, p-value = 0.005301

and an impulse response plot

> reg.irf <- irf(reg,response="dGDP",impulse="sigmaRm") > plot(reg.irf)

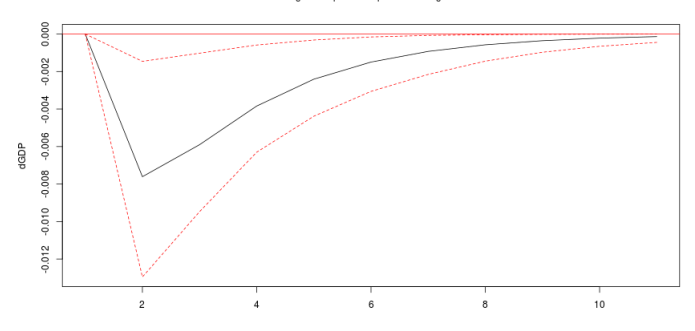

Orthogonal Impulse Response from sigmaRm

95 % Bootstrap Cl. 100 runs